# **Checklist For Opening an** Art Gallery

## **Business Concept and Planning**

- $\bigcirc$  Define gallery theme
- $\bigcirc$  Identify target audience
- $\bigcap$  Develop a business plan
- $\bigcap$  Research art market trends
- $\bigcap$  Select a memorable name

#### **Location and Space Design**

- $\bigcirc$  Choose a strategic location
- ◯ Design gallery layout
- Ensure proper lighting
- $\bigcap$  Plan security measures
- Arrange storage spaces

#### **Legal and Administrative**

- $\bigcirc$  Register the business
- ◯ Obtain necessary permits
- Secure insurance coverage
- $\bigcirc$  Draft artist agreements
- $\bigcap$  Establish vendor contracts

## **Acquisition and Curation**

- Source artworks
- $\bigcap$  Plan exhibition schedule
- $\bigcap$  Establish artist relationships
- $\bigcirc$  Curate diverse collections
- $\bigcirc$  Manage inventory

#### **Marketing and Promotion**

- $\bigcap$  Build a website
- $\bigcirc$  Develop a branding strategy
- Launch social media campaigns
- $\bigcirc$  Organize opening event
- $\bigcirc$  Engage with art critics

## **Sales and Customer Relations**

- $\bigcap$  Implement a POS system
- $\bigcap$  Train staff in sales
- $\bigcirc$  Offer art consultancy
- $\bigcirc$  Host private viewings
- O Develop loyalty programs

#### Go-to Resources for Opening an Art Gallery

#### **Inventory Management**

- [Artlogic](https://www.artlogic.net/)
- [Art Systems](https://www.artsystems.com/)
- [ArtBase](https://www.artbase.com/)
- **Social Media Tools**
- [Buffer](https://buffer.com/)
- [Sprout Social](https://sproutsocial.com/)
- [Hootsuite](https://www.hootsuite.com/)

#### **Business & Accounting Services**

- [ZenBusiness](https://shrsl.com/4i4d5)
- [Northwest Registered Agent](https://shrsl.com/4i4dg)
- [FreshBooks](https://shrsl.com/4i4dq)
- [MyCorporation](https://shrsl.com/4i4ea)

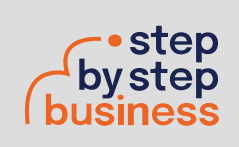

**Useful Tools** [Domain Name Search Tool](https://stepbystepbusiness.com/domain-name-search/) . Logo Generator . [QR Code Generator](https://stepbystepbusiness.com/qr-code-generator/)